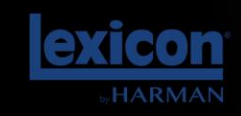

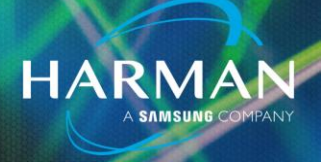

## v1.0 6-Apr-20 **Format the 960L HDD** 6-Apr-20

## Question:

My Lexicon 960L is no longer functioning properly, can the HDD be formatted?

## Answer:

Begin by formatting the new HDD to FAT (not 32 or NTFS, FAT16 should be fine).

You will need a backup utility software. If you do not have one, you can download Macrium Reflect for free at <https://www.macrium.com/reflectfree>

The HDD image file can be obtained by contacting Lexicon technical support at [HProTechSupportUSA@Harman.com](mailto:HProTechSupportUSA@Harman.com) or +1 (844)776-4899.

Once you have the image file, follow the instructions below to restore the image to the HDD.

- 1. Open Macrium Reflect and select Restore > Browse For An Image To Restore
- 2. Navigate to where Disk Image file is located and select it
- 3. Select Restore Image on the right
- 4. Make sure all boxes are checked in the image, multiple partitions

 $\circ$ 

 $d$ bx

- 5. A window will pop up, and you can select the disk to restore to. Make sure the disk is connected to the PC and is available, hit next.
- 6. Click Finish to begin process. When done, close software and disconnect Hard Drive and install and boot into the 960L. When prompted for serial number enter it in – we had to add two extra 00's to the second half of the serial number for it to take.

To unlock the additional reverb and automation packages, you will need to contact Lexicon technical support to have these option codes generated for you.

## About HARMAN Professional Solutions

AKG AMX ES

HARMAN Professional Solutions is the world's largest professional audio, video, lighting, and control products and systems company. Our brands comprise AKG Acoustics®, AMX®, BSS Audio®, Crown International®, dbx Professional®, DigiTech®, JBL Professional®, Lexicon Pro®, Martin®, Soundcraft® and Studer®. These best-in-class products are designed, manufactured and delivered to a variety of customers in markets including tour, cinema and retail as well as corporate, government, education, large venue and hospitality. For scalable, high-impact communication and entertainment systems, HARMAN Professional Solutions is your single point of contact. www.harmanpro.com

:: Digilech

HRI.

exicon

**Martin** 

Soundcraff

**STUDER**